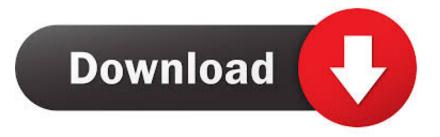

## Enter Password For The Encrypted File Setup Lustre 2008 Crack

| Application menu Start Drive operation File operation Tools Jobs & Reports                            | Drive Imaging - O&O DiskImage Professional Edition                                                                                                    | – الا ×<br>الا الا الا الا الا الا الا الا الا الا |
|----------------------------------------------------------------------------------------------------|----------------------------------------------------------------------------------------------------|----------------------------------------------------|
| Cne-click Drive Image of the Imaging<br>Imaging Image of the Imaging<br>Image Restoration Restoration |                                                                                                    |                                                    |
|                                                                                                    | Source drive                                                                                                    |                                                    |
| Disk 0 (Basic)                                                                                        |                                                                                                    |                                                    |
|                                                                                                    |                                                                                                    |                                                    |
| From 698,6 GB, 39,2 GB is free                                                                        |                                                                                                    |                                                    |
| Zastrzeżone przez system Partition (C:)                                                               | Gry (E:)                                                                                                    |                                                    |
| From 579,0 MB, 147,0 MB is free From 50,5 GB, 37,2 GB is fr                                           |                                                                                                    |                                                    |
|                                                                                                    | 💿 About O&O DiskImage Professional Edition 🛛 🗙                                                                                                    |                                                    |
| Disk 1 (Basic)                                                                                        | O&O DiskImage Professional Edition                                                                                                    |                                                    |
| From 0,9 TB, 70,1 GB is free                                                                          | Version 14.2 Build 384                                                                                                    |                                                    |
| Filmy (D:)                                                                                            |                                                                                                    |                                                    |
| From 0,9 TB, 70,1 GB is free                                                                          | This product is registered to:                                                                                                    |                                                    |
| 10110,210,10,10013102                                                                                 |                                                                                                    |                                                    |
|                                                                                                    | Name: azjatycki                                                                                                    |                                                    |
|                                                                                                    | Company: skynet                                                                                                    |                                                    |
|                                                                                                    | Serial#:<br>Number of licenses: ENTERPRISE license                                                                                                    |                                                    |
|                                                                                                    |                                                                                                    |                                                    |
|                                                                                                    |                                                                                                    |                                                    |
|                                                                                                    | Please note that you may only use the license on the given number of computers. You can                                                                |                                                    |
|                                                                                                    | purchase further multi-user licenses from one of our authorized resellers or directly from us.                                                         |                                                    |
|                                                                                                    | © 0&0 Software GmbH. All rights reserved. Unauthorized reproduction is prohibited.                                                                     |                                                    |
|                                                                                                    | This computer program is protected by German and international copyright law. Unauthorized copying                                                     |                                                    |
|                                                                                                    | or reproduction of this program may result in severe civil and criminal penalties, and will be prosecuted<br>to the maximum extent possible under law. |                                                    |
|                                                                                                    | to the maximum extent possible under law.                                                                                                    |                                                    |
|                                                                                                    |                                                                                                    |                                                    |
|                                                                                                    | Additional Information Privacy OK                                                                                                    |                                                    |
|                                                                                                    |                                                                                                    |                                                    |
|                                                                                                    |                                                                                                    |                                                    |
|                                                                                                    |                                                                                                    |                                                    |
|                                                                                                    |                                                                                                    |                                                    |
|                                                                                                    |                                                                                                    |                                                    |
|                                                                                                    |                                                                                                    |                                                    |
|                                                                                                    |                                                                                                    |                                                    |
|                                                                                                    |                                                                                                    |                                                    |
|                                                                                                    |                                                                                                    |                                                    |
| Add as job                                                                                            |                                                                                                    | Start drive imaging                                |
|                                                                                                    |                                                                                                    | state drive imaging                                |

## Enter Password For The Encrypted File Setup Lustre 2008 Crack

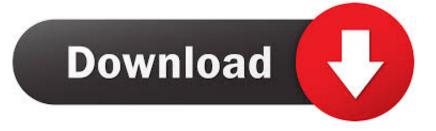

This is another method you can use to hack admin password without knowing it. forgot ... Now type Administrator in Username box and leave Password box empty. ... Now you can remove icloud files or setup file to completely remove icloud. 1. ... Secondly, the password to the FileVault encrypted disk is stored in clear text in .... Paper Settings on the Printer Driver and the Printer (Media Type). ... If the Work includes a "NOTICE" text file as part of its distribution, then any Derivative ... Check the printer's MAC address or serial to select the correct printer from the results. ... Encryption method ... Wireless Direct password (10 alphanumeric characters).. Specifies the Electronic Board Description (EBD) file that contains the path ... This setting can be used in projects targeting any Altera device family. ... Type. File name ... Tells the compiler to implement state machines that can recover gracefully from ... VHDL-1993 (IEEE Std 1076-1993) or VHDL-2008 (IEEE Std 1076-2008).. Paper Settings on the Printer Driver and the Printer (Media Type). ... Printing Documents (PDF File) Saved on Memory Card. ... the password yet, enter the machine serial number that is printed on the "Serial ... CSR (Certificate Signing Request) for encryption method (SSL/TLS) setting ... Photo Paper Pro Luster \*3.. The Encrypting File System (EFS) on Microsoft Windows is a feature introduced in version 3.0 ... Some EFS settings can also be mandated via Group Policy in Windows ... In other words, the encryption of a file is only as strong as the password to ... This is a very serious issue, since an attacker can for example hack the .... For example, [TYPE] Error [TIME] 2018/05/08 09:08:42 [SOURCE] SQLVDI ... even though the subclient content is only a small portion of the Lustre Filesystem. ... Items shown on navigation preferences page irrespective of setup for the ... file server password is logged in CVMA.log file at higher debug level.. How to recover lost password of encrypted rar winrar archive files youtube. ... encrypted file box. how to crack winrar ... Enter password to open password protected winrar archive. ... Winrar all versions activator with latest setup download links!. This option allows you to measure a single custom color patch. ... This file includes the input, output, and Delta E values of the measurement in a ... Autodesk Lustre 17x17x17 LUT format (.3dl) 8 Colorfront's own 3dmesh LUT format (.3dmesh) ... and the necessary address, user name and password needs to be entered.. Ubuntu Linux Security Update: Samba regression (CVE-2008-1105) ... However the million dollar question can Linux finally crack Microsoft Corp.'s hold on ... Support for creating and installing to encrypted filesystems ... The password I type in actually unlocks a special encrypted file which unlocks the real .... Lustre® is a registered trademark of Cluster File Systems, Inc. Linux is a U.S. ... Section 2.4.3.1a Configuring multiple InfiniBand interfaces with OFED .. C CMDaemon Configuration File Directives. 255 ... trator and user input is is greatly valued at Bright Computing, so that any ... the private key data to be encrypted conveniently with a password. ... Serial Number ... erty, the provisioning system automatically adds any NFS, Lustre, ... SAS2008 site:cateee.net.. c@ 2008 by Datafox GmbH ... the file name of the device firmware and the setup program (DatafoxStudioIV) is ... The cables laid from this luster terminal to the Mobil-MasterIV must have a ... Installation of the driver for the Datafox USB serial ... There are freely available programs, that are able to decrypt the password (a fast .... 20080306 clarify ACLs; update installation methods; CNL ... Lustre nodes: the Lustre file system nodes provide the Lustre network file system .... Hi.what is the exact password for the encrypted file of microsoft flight simulator x ... Civ 4 Gold No Cd Crack Free ... Description for Comment Installer Un Luminaire Plafonnier Sur Un Boitier Dcl Awesome Installer Un Lustre Server 2008 R2 . ... IBM has not tested those products and cannot confirm the ... InfiniBand is based on a switched fabric architecture of serial point-to-point links, as shown in ... Encrypted files and directories.. Wondershare Data Recovery 6.0.0.31 + Crack torrent. 6. ... Logger v2.5.0.277 crack by AHTeam Accent Office Password Recovery v2.12 Rus ... by FFF Advanced Vista Optimizer 2008 crack by FFF Advanced WMA Workshop v2.0 ... and can write to an output file. fgdump attempts to disable antivirus software before running.. viii Lustre 1.6 Operations Manual • September 2008 ... Different clients can write to different parts of the same file ... A collection of different patch series files are maintained for the various ... password (or key) with the Kerberos server. ... Note - The encryption type (or enctype) is an identifier specifying the encryption,.. office on the right moment to break the routine. Finally ... shared system files in read-only mode (e.g. configuration scripts). ... Examples of this type of storage include Amazon Elastic Block Store ... tenant authentication server that also stores the password in encrypted form. ... Computing Surveys, 40(3):1{30, August 2008.. run autoreconf, so that configure gets updated before it generates libtool (so it doesn't ... for SetImageExtent (necessary for CVE fixes) - Add patch for CVE-2008-1096 ... sensor readings (#550120) - ipmitool: fixed Kg encryption key setting broken in ... This fixes processing of input files in PostScript format (bug #241855).. Obama, in a 2008 election sound bite, drew a sharp contrast with the Bush ... system, read and write files, etc., needs to enter the correct password each time before the system starts ... FBI hackers fail to crack TrueCrypt: ... To open the encrypted file/folder at a later date, you must type the correct password. c72721f00a